# Data Dictionary –AnalyticsJanuary 31, 2020

#### **Contents**

| Accounting Journal (Expense)1      | Exception Header (Expense)    |    |
|------------------------------------|-------------------------------|----|
| Accrual Entry (Expense)1           | Invoice (Invoice)             |    |
| Allocation Entry (Expense)2        | Invoice Header (Invoice)      | -  |
| Attendee Entry (Expense)2          | Invoice Outstanding (Invoice) | 8  |
| Billing Transaction (Expense)3     | Report Entry (Expense)        | 8  |
| Booking (Travel)3                  | Report Header (Expense)       |    |
| Credit Card Transaction (Expense)4 | Spend Entry (Expense)         |    |
| Employee Entry (Expense)5          | Spend Total (Expense)         | 10 |
| Exception Entry (Expense)6         |                               |    |

#### **Accounting Journal (Expense)**

| Label                       | Description                                                                                     |
|-----------------------------|-------------------------------------------------------------------------------------------------|
| Account Code                | Account code to be charged with the amount                                                      |
| Journal Amount              | Amount to be paid to the payee for the expense entry                                            |
| Parent Expense Type         | If a child entry (an itemization for example) the expense type associated with the parent entry |
| Parent Expense Type<br>Code | If a child entry (an itemization for example) the expense code associated with the parent entry |
| Payee Payment Type          | Payment type that identifies the entity receiving the amount                                    |
| Payee Payment Type<br>Code  | Payment type code that identifies the entity receiving the amount                               |
| Payer Payment Type          | Payment type representing the entity responsible for paying the amount                          |
| Payer Payment Type<br>Code  | Payment type code representing the entity responsible for paying the amount                     |

#### **Accrual Entry (Expense)**

No terms/descriptions

#### **Allocation Entry (Expense)**

| Label                              | Description                                                                                                    |
|------------------------------------|----------------------------------------------------------------------------------------------------|
| Account Code                       | Account code assigned to the expense to be charged with the amount                                                                                               |
| Allocation Claimed<br>Amount (USD) | Claimed amount of the allocation in USD                                                                                                    |
| Allocation Percentage              | The percentage allocated to the expense                                                                                                    |
| Alternate Account Code             | Alternate account code assigned to the expense to be charged with the amount                                                                                     |
| Approval Status                    | Status name of the expense report in the approval process                                                                                                    |
| Approval Status Code               | Status code of the expense report in the approval process                                                                                                    |
| Is Personal                        | Displays Yes if an entry is personal otherwise No                                                                                                    |
| Payment Status                     | Status of the expense report in the payment process.  NOTE: The payment process does not begin until the approval process has completed.                         |
| Payment Status Code                | Status code of the expense report in the payment process                                                                                                    |
| Report Allocation ID               | A unique ID derived from the Report ID and the Allocation key.<br>This column is required on the report to ensure accurate<br>aggregation of allocated expenses. |

## **Attendee Entry (Expense)**

| Label                                 | Description                                                                        |
|---------------------------------------|------------------------------------------------------------------------------------|
| Approved Attendee<br>Amount (USD)     | The entry amount of the expense for the attendee approved for reimbursement in USD |
| Approved Report Entry<br>Amount (USD) | The entry amount the company agrees to reimburse for the expense                   |
| Attendee Company                      | Name of the company that employees the attendee                                    |
| Attendee Count                        | Number of attendees associated with the expense                                    |
| Attendee Name                         | Last Name First Name of an attendee associated with the expense                    |
| Attendee Title                        | Job title of description of the attendee                                           |
| Attendee Type                         | Type of attendee at the expensed event such as business guest employee or spouse   |
| Attendee Type Code                    | Attendee type code associated with the attendee type                               |
| Expense Type Code                     | Expense type code assigned to the expense                                          |
| External ID                           | ID for the attendee in the external source system                                  |
| Purpose                               | Employee-entered business purpose or description of the expense report             |
| Submit Date                           | The day the expense report was submitted for approval                              |

| Label                       | Description                                                          |
|-----------------------------|----------------------------------------------------------------------|
| Submit Date (MONTH)         | Date (MONTH) that the expense report was submitted for approval      |
| Submit Date (Quarter)       | Date (Quarter) that the expense report was submitted for approval    |
| Submit Date (YEAR<br>MONTH) | Date (YEAR MONTH) that the expense report was submitted for approval |
| Submit Date (YEAR)          | Date (YEAR) that the expense report was submitted for approval       |
| Submit Date and Time        | Date and time that the expense report was submitted for approval     |

# **Billing Transaction (Expense)**

| Label           | Description                                             |
|-----------------|---------------------------------------------------------|
| Deleted Date    | If the report was deleted the date and time it happened |
| Is Deleted      | Shows Yes if report is deleted otherwise No.            |
| Is Deleted Code | Shows Y if report is deleted otherwise N.               |
| Is Deleted Flag | Shows 1 if report is deleted otherwise 0.               |

# **Booking (Travel)**

| Label                            | Description                                                                                                    |
|----------------------------------|----------------------------------------------------------------------------------------------------|
| Associated Travel<br>Amount      | The financial amount associated with the displayed travel booking                                                                 |
| Avg Amt Per Day                  | The average financial amount associated with the displayed travel booking divided by the number of days traveled rented or stayed |
| Booking Date                     | The Date the travel item was initially booked                                                                                     |
| Booking Source                   | Booking source for the travel segment displayed                                                                                   |
| Days Advance Booking             | How far in advance the travel item was booked (Travel Start Date minus Booking Date)                                              |
| Employee ID                      | Employee ID as derived from the UUID in Expense                                                                                   |
| First Name                       | First Name as derived from the UID in Expense                                                                                     |
| Last Name                        | Last Name as derived from the UUID in Expense                                                                                     |
| Middle Name                      | Middle Name as derived from the UID in Expense                                                                                    |
| # of Travel Days /<br>Nights     | Number of days spent traveling/renting or overnight stays                                                                         |
| Travel Category                  | Category of travel (Air Lodging Car Rail Other)                                                                                   |
| Travel Destination /<br>Location | Destination location for the travel item displayed                                                                                |
| Travel End Date                  | End date for the travel item displayed                                                                                            |
| Travel Origin                    | Origin location for the travel item displayed                                                                                     |

| Label             | Description                                   |
|-------------------|-----------------------------------------------|
| Travel Start Date | Origin date for the travel item displayed     |
| Traveler Name     | Full name of the person traveling             |
| Vendor Name       | Name of the transportation or property vendor |

# **Credit Card Transaction (Expense)**

| Label                                        | Description                                                                                                    |
|----------------------------------------------|----------------------------------------------------------------------------------------------------|
| Credit Card Currency                         | Credit card\s base currency                                                                                              |
| Merchant Name                                | Name of the merchant or vendor with whom the transaction was conducted                                                   |
| Payment Type                                 | Method used to pay the expense                                                                                           |
| Posted Amount (Credit<br>Card currency)      | Transaction amount converted as needed from the transaction currency to the credit card\s currency                       |
| Posted Amount<br>(Reimbursement<br>Currency) | Transaction amount converted as needed from the transaction currency to the currency in which the employee is reimbursed |
| Posted Amount (USD)                          | Canonical transaction Amount in USD.                                                                                     |
| Posted Date                                  | Date the transaction was posted to the credit card\s systems                                                             |
| Posted Date and Time                         | Posted Date as received from backend (including timestamp)                                                               |
| Posted Date Client                           | Date the transaction was posted to the credit card\s systems                                                             |
| Posted Date Client (YEAR MONTH)              | Date (YEAR MONTH) the transaction was posted to the credit card\s systems                                                |
| Posted Date Client (YEAR)                    | Date (YEAR) the transaction was posted to the credit card\s systems                                                      |
| Record Insert Date                           | Date the transaction was posted to the credit card\s systems                                                             |
| Record Insert Date and Time                  | Posted Date as received from backend (including timestamp)                                                               |
| Record Insert Date Client                    | Date the transaction was posted to the credit card\s systems                                                             |
| Record Insert Date Client<br>(YEAR MONTH)    | Date (YEAR MONTH) the transaction was posted to the credit card\s systems                                                |
| Record Insert Date Client (YEAR)             | Date (YEAR) the transaction was posted to the credit card\s systems                                                      |
| Reimbursement Currency                       | Currency in which the employee was reimbursed                                                                            |
| Transaction Amount OLTP                      | Amount of the transaction in the currency in which the transaction was incurred                                          |
| Transaction Currency<br>Alpha Code           | Currency in which the transaction was incurred                                                                           |
| Transaction Date                             | Date the transaction was incurred                                                                                        |

| Label                                | Description                                                     |
|--------------------------------------|-----------------------------------------------------------------|
| Transaction Date and Time            | Transaction Date as received from backend (including timestamp) |
| Transaction Date Client              | Date the transaction was incurred                               |
| Transaction Date Client (YEAR MONTH) | Date (YEAR MONTH) the transaction was incurred                  |
| Transaction Date Client (YEAR)       | Date (YEAR) the transaction was incurred                        |
| Transaction ID                       | Unique number that identifies the credit card transaction       |
| Transaction Status                   | Transaction status description                                  |
| Transaction Status Code              | Code for transaction status                                     |
| Transaction Type                     | Name of the transaction type                                    |

# **Employee Entry (Expense)**

| Label                                        | Description                                                                                                    |
|----------------------------------------------|----------------------------------------------------------------------------------------------------|
| BI Manager ID                                | Unique number or code that identifies the employee\s manager                                                                                      |
| BI Manager Name                              | The full name of the person designated as the employee\s manager                                                                                  |
| Company Code                                 | Company Code                                                                                                    |
| Company Name                                 | Company Name                                                                                                    |
| Default Authorization<br>Request Approver    | Name of the employee\s default authorization request approver                                                                                     |
| Default Authorization<br>Request Approver ID | ID of the employee\s default authorization request approver                                                                                       |
| Default Cash Advance<br>Approver             | Name of the employee\s default cash advance approver which depending on the client\s configuration may or may not be the approver for this report |
| Default Cash Advance<br>Approver ID          | Unique number or code that identifies the employee\s default cash advance approver                                                                |
| Default Expense Report<br>Approver           | The full name of the person designated as the default expense report approver                                                                     |
| Default Expense Report<br>Approver ID        | Unique number or code that identifies the employee\s default expense report approver                                                              |
| Default Travel Request<br>Approver           | Default Travel Request Approver                                                                                                    |
| Default Travel Request<br>Approver ID        | Default Travel Request Approver ID                                                                                                    |

| Label                  | Description                                                                                                    |
|------------------------|----------------------------------------------------------------------------------------------------|
| Employee Country       | Employee country                                                                                                    |
|                        | <b>NOTE:</b> Typically this information copies down from the employee record; however depending on a client\s configuration of the report header form it is possible that the Country could be different from the employee\s assigned country. |
| Employee Email Address | Employee\s email address                                                                                                    |
| Employee ID            | Unique number or code that identifies the employee                                                                                                    |
| Employee Login ID      | Unique identifier used to log in to the system                                                                                                    |
| Employee Login ID      | Unique identifier used to log in to the system                                                                                                    |
| Employee Name          | Employee\s Full Name                                                                                                    |
| Is Active              | Shows Yes if Employee is Active otherwise No                                                                                                    |
| Is Active Code         | Shows Y if Employee is Active otherwise N                                                                                                    |
| Is Active Flag         | Shows 1 if Employee is Active otherwise 0                                                                                                    |
| Role Name              | Roles assigned to Employee                                                                                                    |

## **Exception Entry (Expense)**

No terms/descriptions

#### **Exception Header (Expense)**

| Label            | Description                                          |
|------------------|------------------------------------------------------|
| Approval Status  | Status of the expense report in the approval process |
| Exception Source | Source of exception                                  |

## Invoice (Invoice)

| Label                          | Description                                                            |
|--------------------------------|------------------------------------------------------------------------|
| Approval Status                | The current approval status name of the invoice in the workflow        |
| Approval Status Code           | The current approval status code of the invoice in the workflow        |
| Approval Status<br>Description | The current approval status description of the invoice in the workflow |
| Approval Status<br>Grouping    | The current approval status as displayed on the Invoice Accrual tile   |
| Approval Status ID             | The current approval status ID of the invoice in the workflow          |
| Creation Date                  | Date the invoice was created within Concur Invoice                     |
| Creation Date (MONTH)          | Date (MONTH) the invoice was created within Concur Invoice             |
| Creation Date<br>(QUARTER)     | Date (QUARTER) the invoice was created within Concur Invoice           |

| Label                         | Description                                                               |
|-------------------------------|---------------------------------------------------------------------------|
| Creation Date (YEAR MONTH)    | Date (YEAR MONTH) the invoice was created within Concur Invoice           |
| Creation Date (YEAR)          | Date (YEAR) the invoice was created within Concur Invoice                 |
| Creation Date Full            | Date the invoice was created within Concur Invoice (including timestamp)  |
| Invoice Amount (USD)          | Amount requested by the vendor                                            |
| Invoice Date                  | Date the invoice was issued by the vendor                                 |
| Invoice Date (MONTH)          | Date (MONTH) the invoice was issued by the vendor                         |
| Invoice Date (QUARTER)        | Date (QUARTER) the invoice was issued by the vendor                       |
| Invoice Date (YEAR MONTH)     | Date (YEAR MONTH) the invoice was issued by the vendor                    |
| Invoice Date (YEAR)           | Date (YEAR) the invoice was issued by the vendor                          |
| Invoice Date Full             | Date the invoice was issued by the vendor (including timestamp)           |
| Invoice ID                    | Unique Concur generated value identifying the Invoice                     |
| Invoice Name                  | The label used to identify the invoice created by the submitter           |
| Invoice Number                | The alpha numeric value associated with the invoice created by the vendor |
| Invoice Total (USD)           | Amount requested by the submitting employee                               |
| Payment Method                | The way in which the Invoice will be paid                                 |
| Payment Status                | The current payment status name of the invoice in the workflow            |
| Payment Status Code           | The current payment status code of the invoice in the workflow            |
| Payment Status<br>Description | The current payment status description of the invoice in the workflow     |
| Payment Status ID             | The current payment status ID of the invoice in the workflow              |
| Purchase Order Number         | Number assigned by the company to authorize the purchase (if available)   |
| Shipping Amount               | Amount of shipping charges on the Invoice                                 |
| Tax Amount                    | Amount of tax charges on the Invoice                                      |
| Vendor Name                   | The name of the supplier providing the good or service                    |

## **Invoice Header (Invoice)**

No terms/descriptions

## **Invoice Outstanding (Invoice)**

| Label          | Description                                                                                                    |
|----------------|----------------------------------------------------------------------------------------------------|
| Aging Category | Length of time calculated as current date from invoice date for all invoices that do not have a Payment Status of Payment Confirmed. Categories are: < 30 Days 30 - 60 Days 60 - 90 Days >= 90 Days |

# Report Entry (Expense)

| Label                                   | Description                                                                                                   |
|-----------------------------------------|----------------------------------------------------------------------------------------------------|
| Approved Amount (USD)                   | Amount of the expense approved for reimbursement converted as needed to the employee\s reimbursement currency |
| Card Amount                             | Card Amount                                                                                                   |
| Cash Amount                             | Cash Amount                                                                                                   |
| City / Location                         | City/Location where the expense was incurred                                                                  |
| Expense Type                            | Expense type assigned to the expense                                                                          |
| Expense Type                            | Expense type assigned to the expense                                                                          |
| Expense Type Key                        | Expense Type Key                                                                                              |
| Payment Status                          | The current payment status name of the item in the workflow                                                   |
| Payment Status Code                     | The current payment status code of the item in the workflow                                                   |
| Payment Type                            | Method by which the employee paid for the expense such as cash or a credit card                               |
| Payment Type Code                       | Payment Type Code                                                                                             |
| Posted Amount (USD)                     | Canonical transaction Amount in USD.                                                                          |
| Posted Amount<br>Reimbursement Currency | Posted Amount Reimbursement Currency                                                                          |
| Reimbursement Currency<br>Code          | Currency in which the employee was reimbursed                                                                 |
| Report Entry Key                        | Report Entry Key                                                                                              |
| Spend Category                          | Expense category assigned to the expense                                                                      |
| Spend Category                          | Expense category assigned to the expense                                                                      |
| Spend Category Code                     | Expense category code assigned to the expense                                                                 |
| Spend Category Key                      | Spend Category Key                                                                                            |
| Transaction Date                        | Date the transaction was incurred                                                                             |
| Transaction Date (YEAR MONTH)           | Date (YEAR MONTH) the transaction was incurred                                                                |
| Transaction Date (YEAR)                 | Date (YEAR) the transaction was incurred                                                                      |
| Transaction Date and Time               | Transaction Date as received from backend (including timestamp)                                               |

| Label                   | Description                        |
|-------------------------|------------------------------------|
| Transaction Date Client | Date the transaction was incurred  |
| Vendor                  | Vendor associated with the expense |

# Report Header (Expense)

| Label                                        | Description                                                                                                    |
|----------------------------------------------|----------------------------------------------------------------------------------------------------|
| Approval Status Code                         | Approval Status Code                                                                                                    |
| Approval Status Name                         | Status name of the expense report in the approval process                                                                                                    |
| First Submit Date                            | Date that the expense report was first submitted for approval <b>NOTE:</b> If the report was returned to the employee and had to be resubmitted this date is the date the report was <b>first</b> submitted.    |
| First Submit Date and<br>Time                | Date and time that the expense report was first submitted for approval  NOTE: If the report was returned to the employee and had to be resubmitted this date is the date the report was <b>first</b> submitted. |
| Last Submit Date                             | NOTE: If the report was returned to the employee and had to be resubmitted this date is the date the report was <b>first</b> submitted                                                                          |
| Last Submit Date and<br>Time                 | Date and time that the expense report was last submitted for approval  NOTE: If the report was returned to the employee and had to be resubmitted this date is the date the report was <b>first</b> submitted   |
| Report ID                                    | Unique system-assigned code that identifies the expense report                                                                                                    |
| Report Name                                  | Employee-entered name of the expense report                                                                                                    |
| Report Type Code                             | Code for the type of expense report                                                                                                    |
| Report Type Name                             | Name for the type of expense report                                                                                                    |
| Sent for Payment Date                        | Date the expense report was extracted from the expense system for payment in another accounting system (such as Accounts Payable or Payroll)                                                                    |
| Sent for Payment Date and Time               | Sent for Payment Date as received from backend (including timestamp)                                                                                                    |
| Sent for Payment Date<br>Client              | Date the transaction was sent for payment                                                                                                    |
| Sent for Payment Date<br>Client (YEAR MONTH) | Date (YEAR MONTH) the transaction was sent for payment                                                                                                    |
| Sent for Payment Date<br>Client (YEAR)       | Date (YEAR) the transaction was sent for payment                                                                                                    |

# Spend Entry (Expense)

No terms/descriptions

# Spend Total (Expense)

| Label                           | Description                                                                                                    |
|---------------------------------|----------------------------------------------------------------------------------------------------|
| Approved Amount (USD)           | Amount of the expense approved for reimbursement converted as needed to the employee\s reimbursement currency                                       |
| Expense Amount (USD)            | Amount of the expense                                                                                                    |
| Reporting Group                 | Organization or business unit the employee belongs to                                                                                               |
| Sent for Payment Date<br>(YEAR) | Date (YEAR) the expense report was extracted from the expense system for payment in another accounting system (such as Accounts Payable or Payroll) |
| Total Due Credit Cards<br>(USD) | Total amount to be reimbursed to credit cards or other accounts                                                                                     |
| Total Due Employee<br>(USD)     | Total amount to be reimbursed to the employee                                                                                                    |

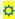